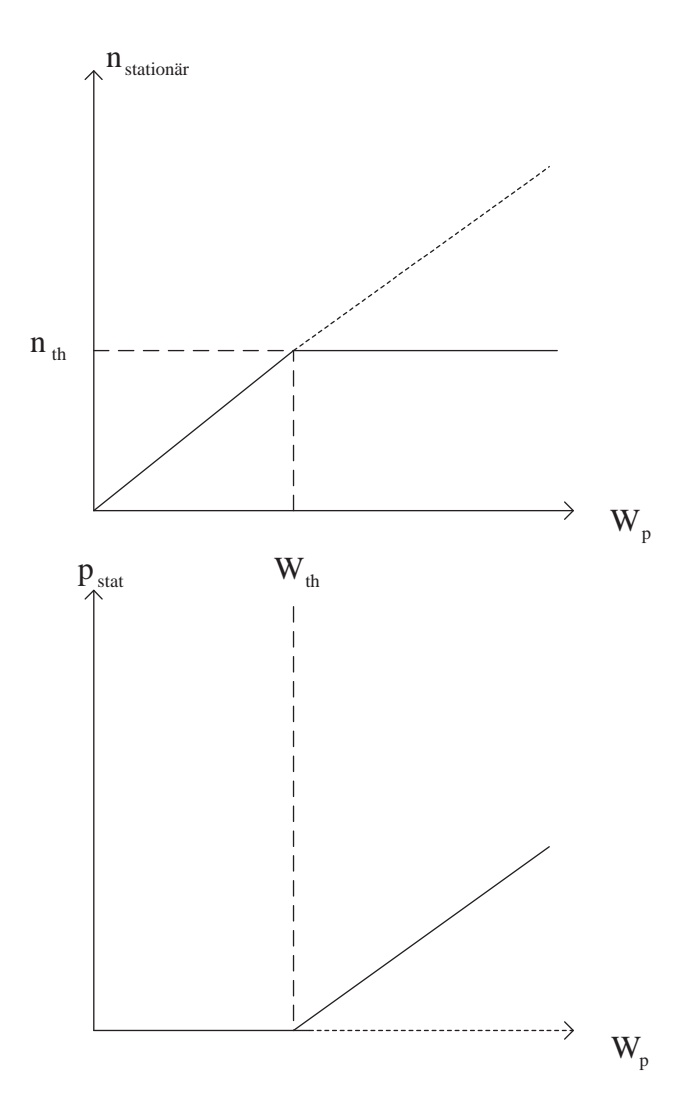

Abbildung 4: Stationäre Lösungen für  $n$  und  $p$ . Die fein gestrichelten Linien kennzeichnen instabile Lösungsäste.

# 1.3 Zeitabhängige Lösungen

Im folgenden  $W_p$ gegenüber Γ vernachlässigt. Dann ist

$$
c\sigma = \frac{\Gamma}{p_s}
$$
 und  $c\sigma = \frac{1}{n_{th} \cdot \tau_{ph}}$ 

Aus (7a)

$$
\frac{dn}{dt} = W_p \cdot n_{tot} - \Gamma \cdot n - n \cdot \frac{\Gamma p}{p_s} \quad \bigg| \cdot \frac{1}{n_{th} \cdot \Gamma}
$$

Aus (7b)

$$
\frac{dp}{dt} = \left(\frac{n}{n_{th}} - 1\right) \cdot \frac{p}{\tau_{ph}} \qquad \qquad \left| \cdot \frac{1}{\Gamma \cdot p_s} \right|
$$

Mit  $n' = n/n_{th}$ ,  $p' = p/p_s$ ,  $W' = \frac{W_p}{\Gamma}$  $\frac{W_p}{\Gamma} \cdot \frac{n_{tot}}{n_{th}}$  $\frac{n_{tot}}{n_{th}} = W_p/W_{th},\; R = \frac{1}{\Gamma\cdot\tau_{ph}} = \frac{\tau}{\tau_p}$  $\frac{\tau}{\tau_{ph}}$  und  $t' = \Gamma \cdot t = t/\tau$ :

$$
\frac{dn'}{dt'} = W' - p'n' - n' \tag{13a}
$$

$$
\frac{dp'}{dt'} = R \cdot p'(n'-1) \tag{13b}
$$

Damit sind alle Variablen dimensionslos gemacht. Das System wird durch den einzelnen Parameter R beschrieben und der Betrieb durch  $W'$  ("Kontrollparameter"). Im stationären Fall gilt in dieser Notation:

1. Lsg.: n

 $j' = W', p' = 0$ <br> $j' = 1, p' = W' - 1$ 2. Lsg.:

Im folgenden werden zunächst die " ' " unterdrückt, wo der Zusammenhang eindeutig ist.

# 1.3.1 Linearisierung der Ratengleichungen

Wir fragen zunächst, was geschieht, wenn wir eine kleine Abweichung  $\delta n, \delta p$  von den stationären Lsgn.  $n_0, p_0$  haben. In diesem Fall ergibt sich wegen Gl. (7a), (7b) eine Zeitabhängigkeit, über die man mit Hilfe der "linearen Stabilitätsanalyse" weitere Aussagen machen kann. Es handelt sich dabei um ein sehr häufig benutztes Standardverfahren zur Behandlung von DGl.–Systemen 1. Ordnung. In unserem Fall sind die DGln. von der Form:

 $\overline{a}$  $\overline{J}$ .

$$
\frac{dn}{dt} = f_1(n, p) \qquad \frac{dp}{dt} = f_2(n, p)
$$

In der Umgebung der stationären Lsgn.  $n_0, p_0$  gilt

$$
\frac{dn}{dt} = f_1(n, p) = f_1(n_0 + \delta n, p_0 + \delta p) \approx \underbrace{f_1(n_0, p_0)}_{0} + \left. \frac{\partial f_1}{\partial n} \right|_{n_0, p_0} \cdot \delta n + \left. \frac{\partial f_1}{\partial p} \right|_{n_0, p_0} \cdot \delta p
$$
\n
$$
\frac{dp}{dt} = f_2(n, p) \approx \left. \frac{\partial f_2}{\partial n} \right|_{n_0, p_0} \cdot \delta n + \left. \frac{\partial f_2}{\partial p} \right|_{n_0, p_0} \cdot \delta p
$$
\n
$$
\Rightarrow \left. \frac{d}{dt} \left( \frac{\delta n}{\delta p} \right) = \hat{J} \cdot \left( \frac{\delta n}{\delta p} \right)
$$

mit

$$
\hat{J} = \begin{pmatrix} \frac{\partial f_1}{\partial n} & \frac{\partial f_1}{\partial p} \\ \frac{\partial f_2}{\partial n} & \frac{\partial f_2}{\partial p} \end{pmatrix} \text{ "Jacobi-Matrix"}
$$

Die Behandlung des entstandenen *linearen* homogenen DGl.–Systems führt auf ein Eigenwertproblem.

#### 1.3.2 Stabilität der stationären Lösungen und Relaxationsschwingungen

Da die linearisierten Gln. analytisch lösbar sind, können sie benutzt werden, um die zeitliche Entwicklung kleiner Abweichungen von der stationären Lösung zu untersuchen.

1. stationäre Lsg.:  $n' = W', p' = 0$ 

$$
\hat{J} = \left( \begin{array}{cc} -1 & -W' \\ 0 & R(W'-1) \end{array} \right)
$$

Die Eigenwerte sind  $\lambda_1 = R(W'-1), \lambda_2 = -1$ . Die zugehörigen (normierten) Eigenvektoren sind  $\vec{e}_1$  und  $\vec{e}_2$ . Die Anfangsstörung läßt sich schreiben als:

$$
\begin{pmatrix} \delta n \\ \delta p \end{pmatrix} = \alpha(0) \cdot \vec{e}_1 + \beta(0) \cdot \vec{e}_2.
$$

Dann ist die Lösung (im Rahmen der linearen Näherung) zum Zeitpunkt $t^\prime$ 

$$
\begin{pmatrix} n \\ p \end{pmatrix} = \alpha(0) \cdot e^{R(W-1) \cdot t'} \cdot \vec{e_1} + \beta(0) \cdot e^{-t'} \cdot \vec{e_2}.
$$

Für  $W' > 1$ , d. h. oberhalb der Laserschwelle, wächst die Störung also längs der Richtung von  $\vec{e}_1$  exponentiell an. Die stationäre Lsg. ist demnach *instabil* gegen Störungen.

2. stationäre Lsg.:  $n' = 1, p = W' - 1$ 

$$
J = \left(\begin{array}{cc} -W' & -1\\ R(W'-1) & 0 \end{array}\right)
$$

Eigenwerte von J:  $\lambda_{1,2} = -\frac{W^{'}}{2} \pm \sqrt{\frac{W^{'2}}{4} - R(W^{'}-1)}$ 

 $Re(\lambda_{1,2})$  < 0  $\Rightarrow$  Lsgn. gedämpft

$$
\delta n, \delta p \to 0.
$$

"Die stationäre Lsg.  $n' = 1$ ,  $p' = W' - 1$  ist stabil".

Wir müssen jedoch jetzt eine Fallunterscheidung machen. Ist der Radikand positiv, so

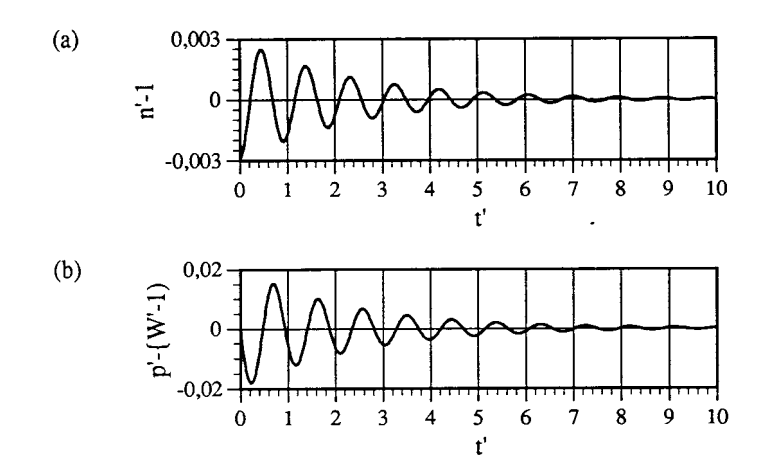

Abbildung 5: Schwingungen um den Gleichgewichtszustand. (a) Inversion (b) Photonendichte .

sind die Eigenwerte reell. Bezeichnet man wieder die zugehörigen Eigenvektoren als  $\vec{e}_1$ und  $\vec{e}_2$ , so wird wegen  $\lambda_2 \leq \lambda_1 < 0$  der durch  $\vec{e}_2$  zu beschreibende Anteil einer Störung schneller ausgedämpft.  $\vec{e}_1$  definiert deshalb eine ausgezeichnete Richtung der Trajektorien im Phasenraum (siehe unten).

Ist der Radikand negativ, so bildet sich eine gedämpfte Schwingung mit der Kreisfrequenz

$$
\Omega=\sqrt{R(W'-1)-W'^2/4}
$$

aus. Man spricht von "Relaxationsschwingungen". Die Frequenz  $\Omega$  ist keine Eigenfrequenz des Lasers, sondern sie wird für einen gegebenen Laser  $(R \text{ fest})$  durch den Kontrollparameter  $W'$  bestimmt.

Das zeitliche Verhalten für n' und p' ist in Abb. 5 dargestellt. Es erweist sich als sehr

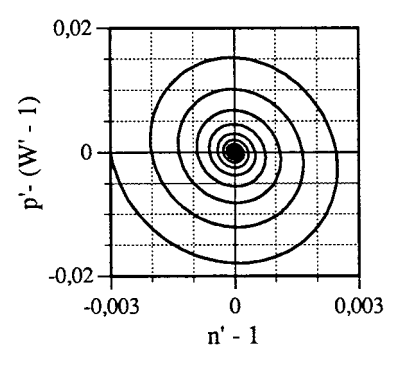

Abbildung 6: Verlauf einer Trajektorie in der  $n^{'} - p^{'}$ -Ebene (Darstellung der Lösungen aus Abb. 5).

zweckmäßig die zeitabhängigen Lösungen als *Trajektorien* im von  $n'$  und  $p'$  aufgespannten Phasenraum darzustellen (Abb. 6).

# 1.3.3 Anschaltverhalten und Spiking

Beim Einschalten eines Lasers werden notwendigerweise Zustände durchlaufen, die weit von den stationären Lsgn. entfernt sind. Eine Linearisierung ist dann natürlich nicht mehr möglich.

Das Zeitverhalten von  $n$  und  $p$  kann sehr kompliziert sein. Insbesondere für Laser mit großen Werten von R kann das Phänomen des "Spiking" auftreten, d. h.  $p'$  zeigt einige sehr scharfe Pulse, bevor der stationäre Zustand erreicht wird (Abb. 7). Dieser Typ von Lsgn. kann nur numerisch berechnet werden, doch sind einige allgemeine Aussagen möglich. Zum Beispiel durchläuft nach (13b)  $p'$  immer dann ein Extremum, wenn  $n' = 1$ . Das Phänomen des Spiking ist am besten im Phasenraum zu diskutieren. Beim Einschalten des Lasers gelangt — im Fall geringer Fluktuationen — das System vom Zustand  $n' = 0, p' = 0$  zunächst mehr oder weniger in den Zustand  $n' = W', p' = 0$ , der instabil ist. Von hier muß eine Trajektorie zu dem stabilen Zustand des stationären Laserbetriebs  $n' = 1, p' = W' - 1$  führen.

Es läßt sich zeigen, daß die DGln. (13a), (13b) in allen Punkten eindeutig lösbar sind, in denen nicht  $dp'/dt$  und  $dn'/dt$  gleichzeitig verschwinden; das geschieht aber nur bei den stationären Lsgn. Als Folge hiervon müssen die Trajektorien kreuzungsfrei verlaufen.

In Abschn. 1.3.2 sind die Bedingungen dafur angegeben worden, daß die Trajektorien in ¨ der Umgebung des Punktes  $n' = 1, p' = W' - 1$  Spiralen sind. In diesem Fall muß offenbar die von  $n^{'} = W', p^{'} = 0$  nach  $n^{'} = 1, p^{'} = W' - 1$  führende Trajektorie den Punkt  $n' = 1, p' = W' - 1$  großräumig umlaufen. Als Folge davon tritt genau in diesem Fall das Spiking–Phänomen mehr oder weniger ausgeprägt auf (Abb. 8).

Das Spiking–Phänomen kann bei einigen Anwendungen des Lasers sehr störend sein. Vermerkt sei noch, daß aus (13a), (13b) folgt

$$
\frac{dp'}{dn'} = \frac{Rp'(n'-1)}{-n'(p'-1)}\tag{14}
$$

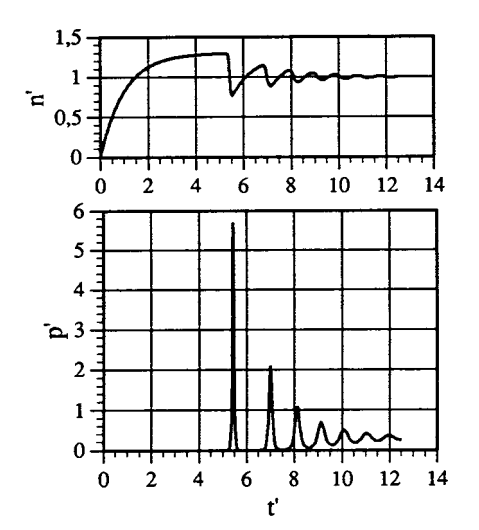

Abbildung 7: Stark nichtlineares Zeitverhalten ("Spiking") von Inversion (oben) und Photonendichte (unten). Der Pumpmechanismus ist zum Zeitpunkt  $t' = 0$  eingeschaltet worden  $(W' = 1, 3; R = 150)$ 

.

Ein Überblick über den Verlauf aller Trajektorien kann man gewinnen, in dem man in der gesamten  $n', p'$ –Ebene kurze Geradenstücke mit einer Steigung nach (14) einzeichnet. Zum Beispiel liegen alle Extrema in den Punkten  $n' = 1$ .

# 1.3.4 Güteschaltung

Das Spiking–Phänomen kommt dadurch zustande, daß  $n^{'}$  beim Einschalten eines Pumpmechanismus weit über den Wert 1 aufgebaut wird, bis es durch das Anwachsen von  $p'$ wieder abgebaut wird. Dadurch kann  $p^{\prime}$  weit größere Werte erreichen, als es mit  $n^{\prime} = 1$ möglich ist. Dies Verhalten läßt sich kultivieren, indem man künstlich dafür sorgt, daß große Anfangsinversionen  $n_i$  auftreten. Zu diesem Zweck macht man die Resonatorgüte für  $t < 0$  schlecht. Es ist dann

 $n_{th}$  groß für  $t < 0$ 

und

 $n_i = n(t = 0) < n_{th} (t < 0).$ 

Zum Zeitpunkt  $t = 0$  erhöht man die Güte schlagartig, so daß

 $n_{th}$  klein für  $t \geq 0$ 

und

$$
n_i \gg n_{th} \ (t \geq 0).
$$

Es ist demnach

$$
n^{'}(t) \begin{cases} < 1 \quad \text{für} \quad t < 0 \\ \gg 1 \quad \text{für} \quad t = 0 \end{cases}
$$

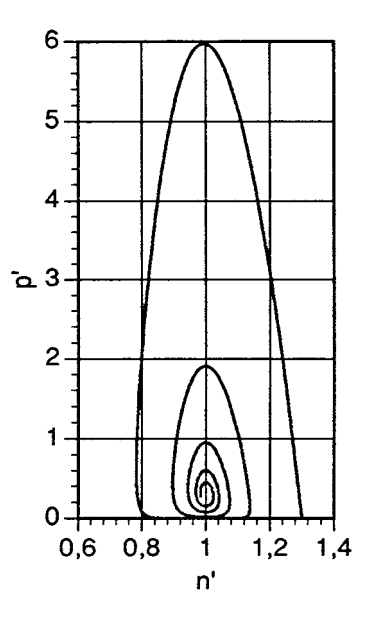

Abbildung 8: Trajektorie in der  $n^{'}-p^{'}$  – Ebene für die in Abb.7 dargestellten Lösungen .

Für  $p' \ll 1$  kann man den Term  $p'n'$  in (13a) vernachlässigen und  $n'$  als konstant ansehen. Dann folgt aus (13b):

$$
\frac{dp'}{p'} = R(n'-1)dt' = \text{const.} \cdot dt'
$$

und demnach für kleine $p^{'}$ 

$$
p^{'} \sim e^{R(n^{'}-1)\cdot t'} = e^{(n^{'}-1)\cdot t/\tau_{ph}}.
$$

Die Photonendichte wächst also zunächst mit der Zeitkonstante

$$
\tau_{eff} = \frac{\tau_{ph}}{n^{'} - 1} \ll \tau_{ph}
$$

exponentiell an. Wenn  $p^{'}$  in die Größenordnung 1 kommt, wird die Näherung unbrauchbar und numerische Lsgn. sind notwendig (vgl. Abb. 9). Für  $p' \gg 1$  sind in (13a) die Terme  $W'$  und  $-n'$  vernachlässigbar. Dies ermöglicht analytische Aussagen über die Höhe des sogenannten "Riesenimpulses", der beim Güteschalten auftritt, sowie auf die Energie, die er enthält.

Aus (14) wird

$$
\frac{dp'}{dn'} \approx \frac{Rp'(n'-1)}{-n'p'} = R\left(\frac{1}{n'}-1\right)
$$

$$
p' = R \cdot [\log n' - n'] + C
$$
  
\n
$$
p'_{i} = p(n'_{i}) = 0
$$
  
\n
$$
p' = R[\log n' - \log n'_{i} - n' + n'_{i}]
$$
  
\n
$$
= R\left[\log \frac{n'}{n'_{i}} + n'_{i}\left(1 - \frac{n'}{n'_{i}}\right)\right]
$$

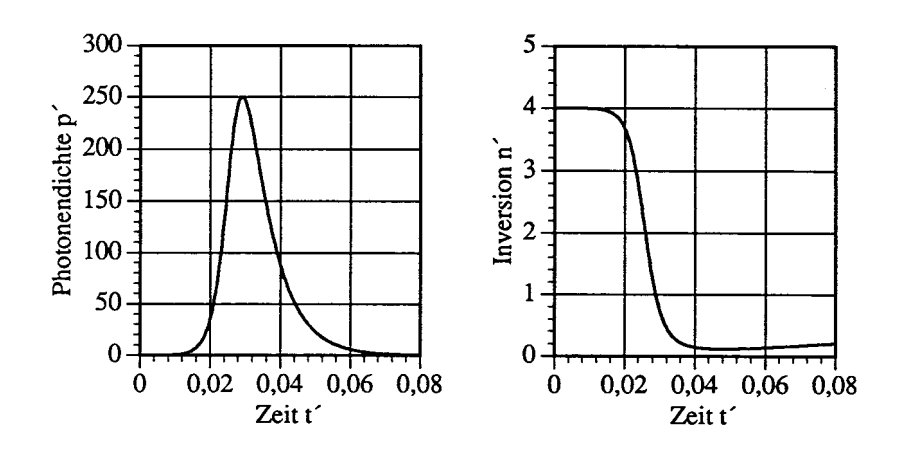

Abbildung 9: Lösungen der Ratengleichungen beim Riesenimpulsbetrieb. (a) Zeitverlauf der Photonendichte und (b) der Inversion.

Am Ende des Pulses:  $p' = p'_f = 0, n' = n'_f$ f

$$
\log \frac{n'_f}{n'_i} = -n'_i \left( 1 - \frac{n'_f}{n'_i} \right) \qquad \text{Transzendente Gl. für } n'_f/n'_i = \frac{n_f}{n_i} \tag{15}
$$

⇒ Abgegebene Energie ist

$$
E = (n_i - n_f) \cdot V \cdot h\nu_{21} = n'_i \cdot \left(1 - \frac{n_f}{n_i}\right) \cdot V \cdot h\nu_{21} \cdot n_{th}
$$

Maximale Leistung für  $n' = 1$ 

$$
p'_{max} = R \cdot [n'_i - 1 - \log n'_i]
$$

bzw.

$$
p_{max} = \frac{p_s}{n_{th}} R \left[ n_i - n_{th} - n_{th} \log \left( \frac{n_i}{n_{th}} \right) \right] = \left[ \frac{n_i}{n_{th}} - \left( 1 + \log \left( \frac{n_i}{n_{th}} \right) \right) \right] n_{th}
$$
(16)

Zahlenbeispiel: Nd–Glaslaser  $\sigma = 3 \cdot 10^{-20} cm^2$ ,  $\tau_{ph} \approx 10ns$ ,  $h\nu = 2 \cdot 10^{-19} J \rightarrow n_{th} = 1, 1 \cdot 10^{17} cm^{-3}$ Es sei  $n'_i = 5 \rightarrow p_{max} = 2{,}39 \cdot n_{th} = 2{,}6 \cdot 10^{17} cm^{-3}$ Photonenfluß:  $\Phi_{max} = c \cdot p/2$ ;  $I_{max} = \Phi_{max} \cdot h\nu = 780MW/cm^2$  auf Spiegel Auskoppelbar:  $I_{max} > 100MW/cm^2$ ! Abgegebene Energie:  $∼ 0, 1J/cm<sup>3</sup>$ 

# Grundidee der Riesenimpulserzeugung:

Energie wird bei niedriger Resonatorgüte langsam in Lasermedium deponiert und bei hoher Güte sehr schnell extrahiert. Dabei können Leistungen auftreten, die um Größenordnungen über der Pumpleistung liegen.

# Gängige Methoden des Güteschaltens

- (a) mechanisch (Drehspiegel, Lochscheibe) [historisch]
- (b) akustooptisch im "CW–Betrieb" (Dauerstrichbetrieb)
- (c) elektrooptisch (Einzelpulse hoher Leistung)
- (d) sättigbare Absorber

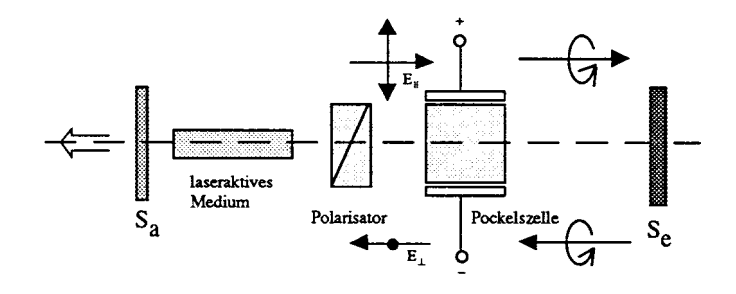

Abbildung 10: Prinzipaufbau bei der aktiven Güteschaltung.

Typische Daten für kleine Laborsysteme:

Pulsenergie: 1J

Pulsdauer: 10ns

Spitzenleistung:  $> 100MW$ 

Frequenzbreite: fourierlimitiert